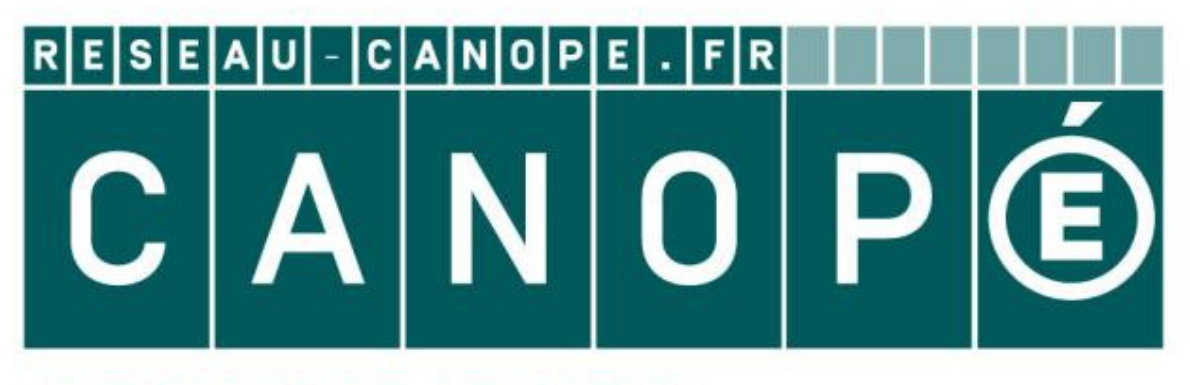

## **LE RÉSEAU DE CRÉATION** ET D'ACCOMPAGNEMENT PÉDAGOGIQUES

**Ce document a été mis en ligne par le Canopé de l'académie de Strasbourg pour la Base Nationale des Sujets d'Examens de l'enseignement professionnel.**

Ce fichier numérique ne peut être reproduit, représenté, adapté ou traduit sans autorisation.

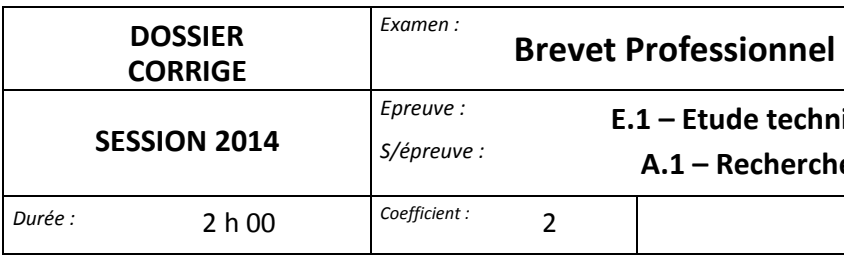

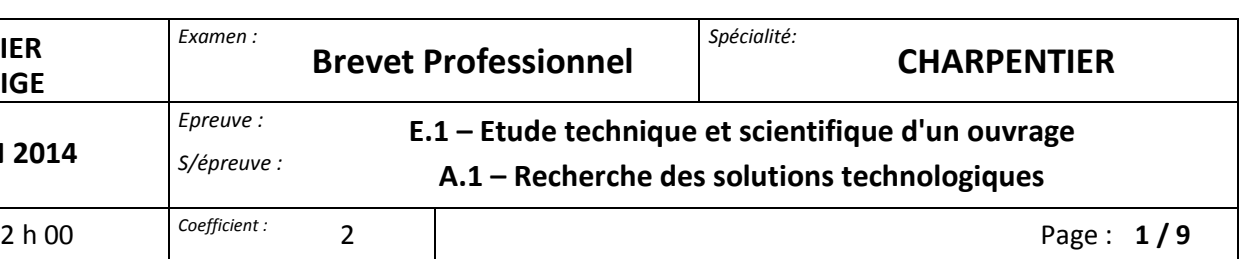

## **SESSION 2014**

## **E.1 - A.1**

Réseau Canopée

# **Recherche de solutions technologiques**

# *DOSSIER CORRIGE*

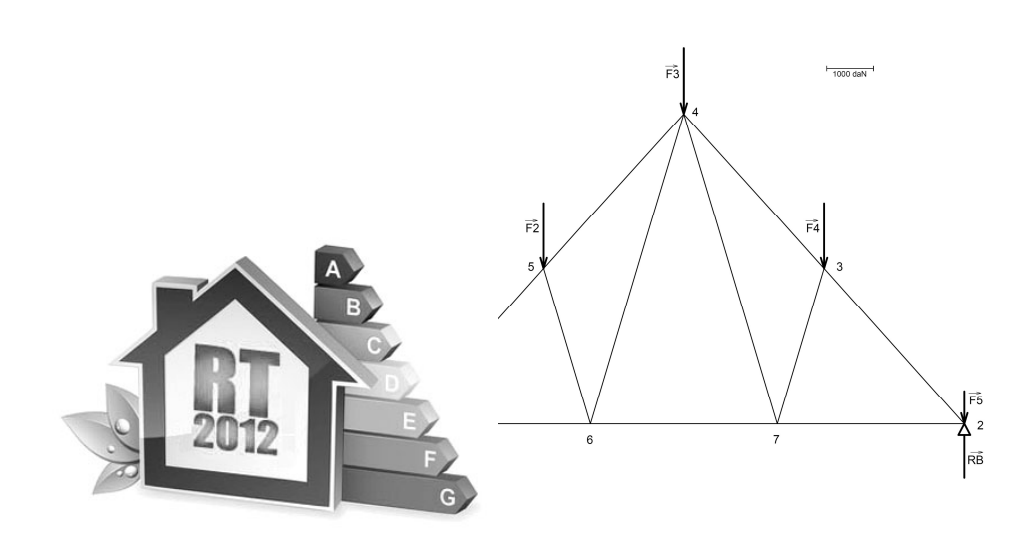

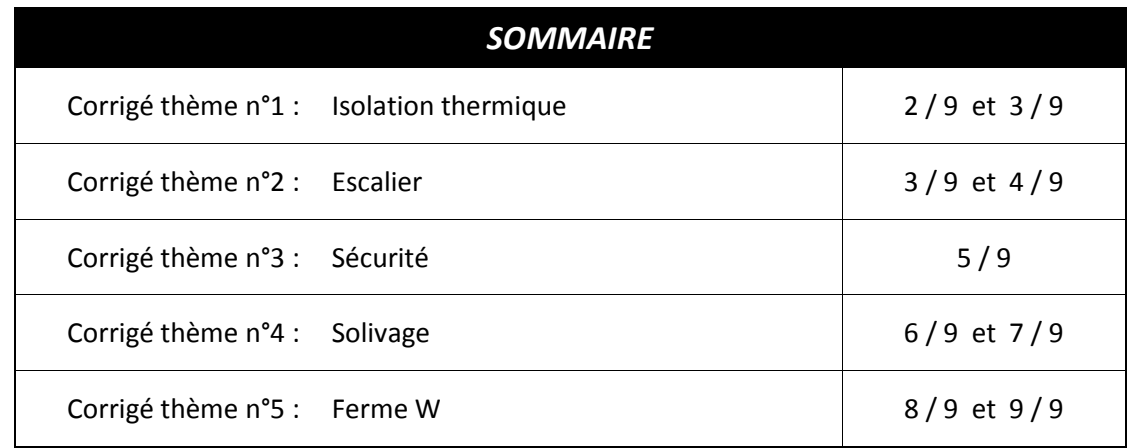

## **BREVET PROFESSIONNEL***CHARPENTIER*

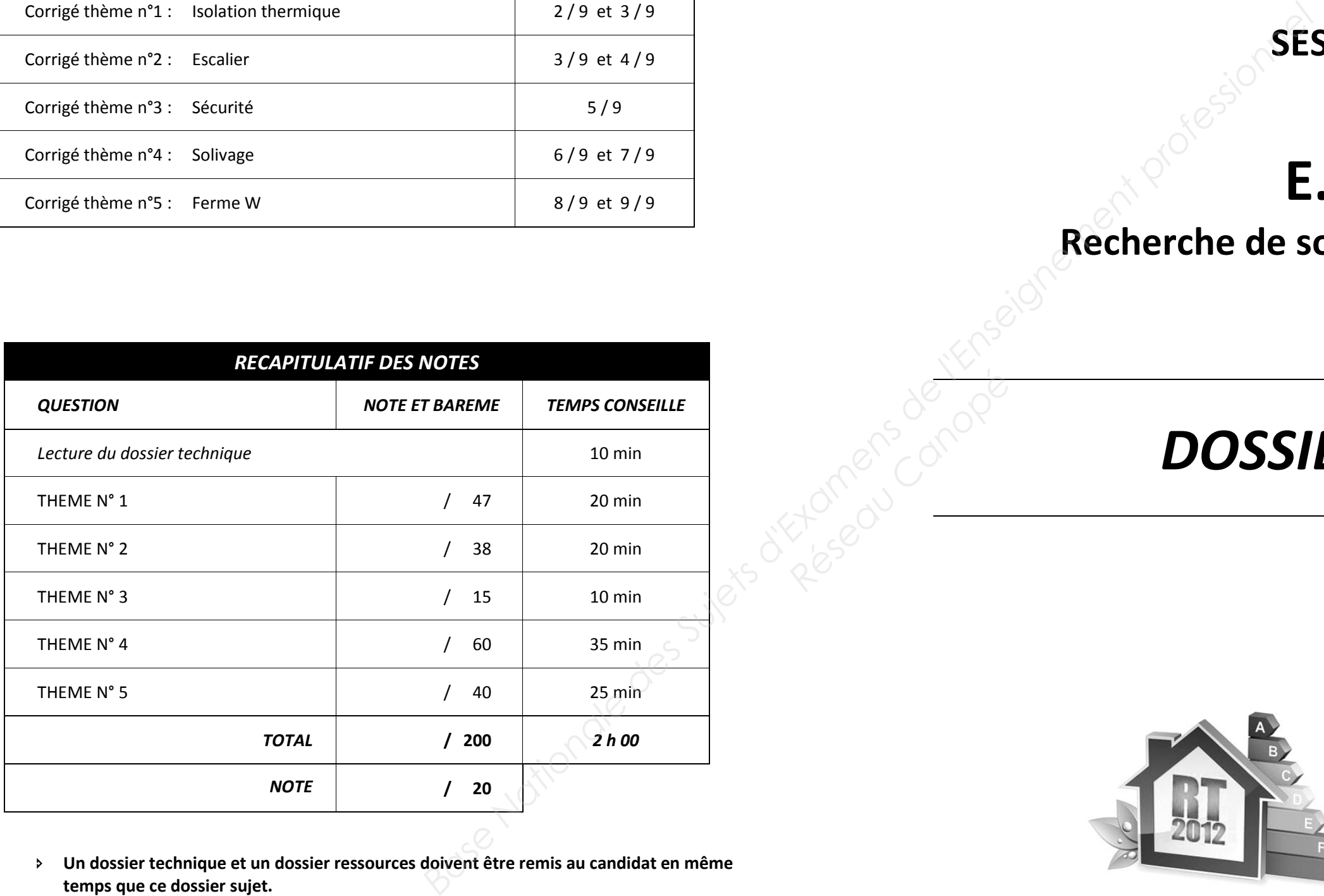

- **Un dossier technique et un dossier ressources doivent être remis au candidat en même temps que ce dossier sujet.**
- **L'utilisation de la calculatrice est autorisée au cours de l'épreuve.**

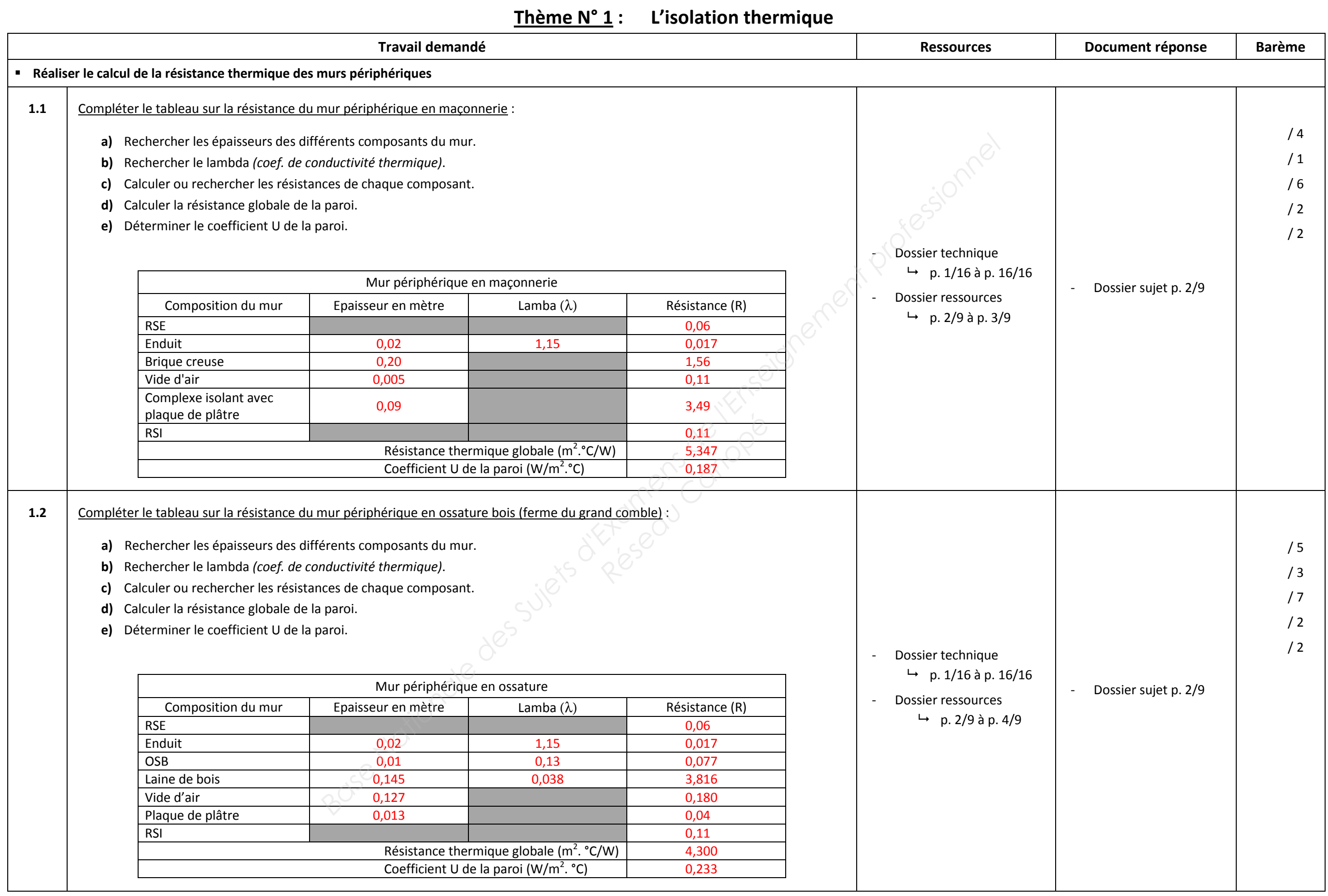

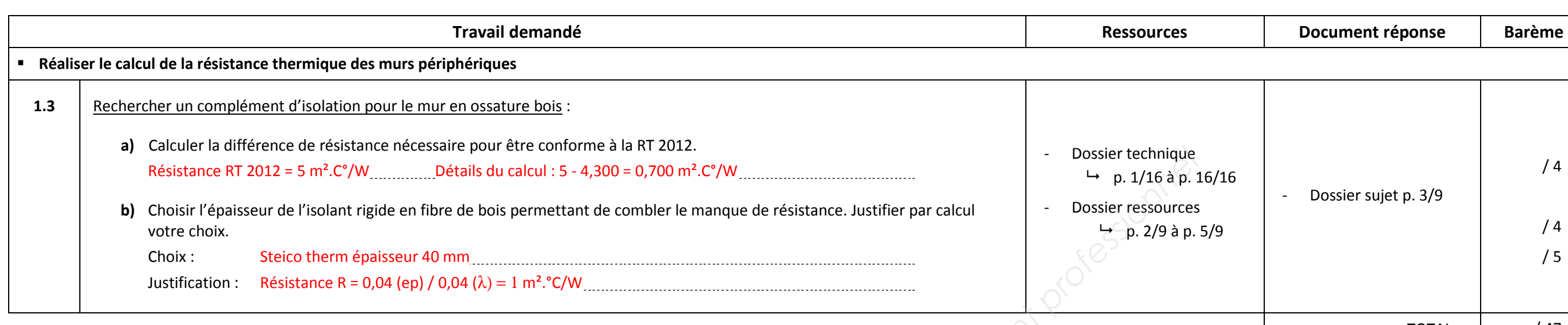

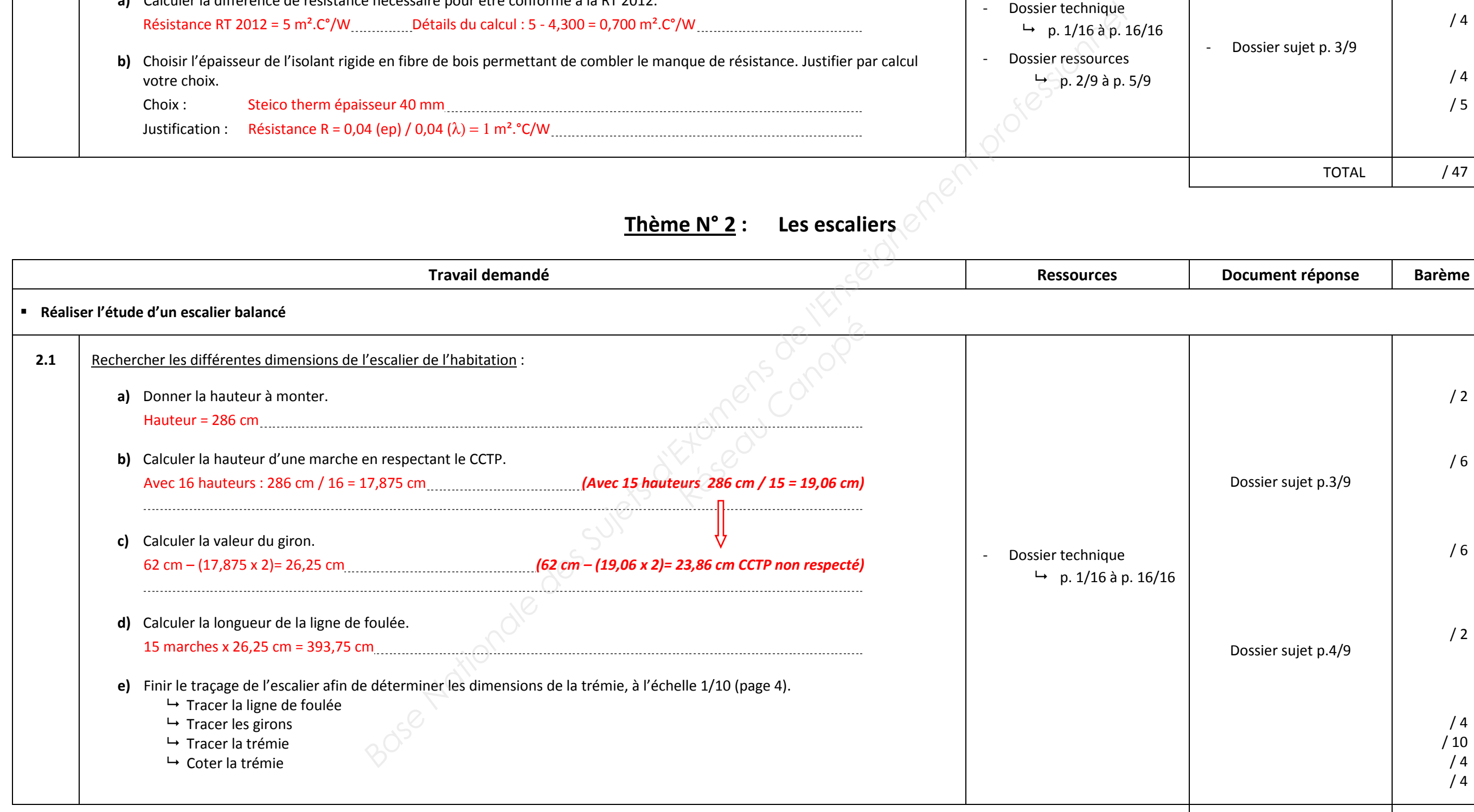

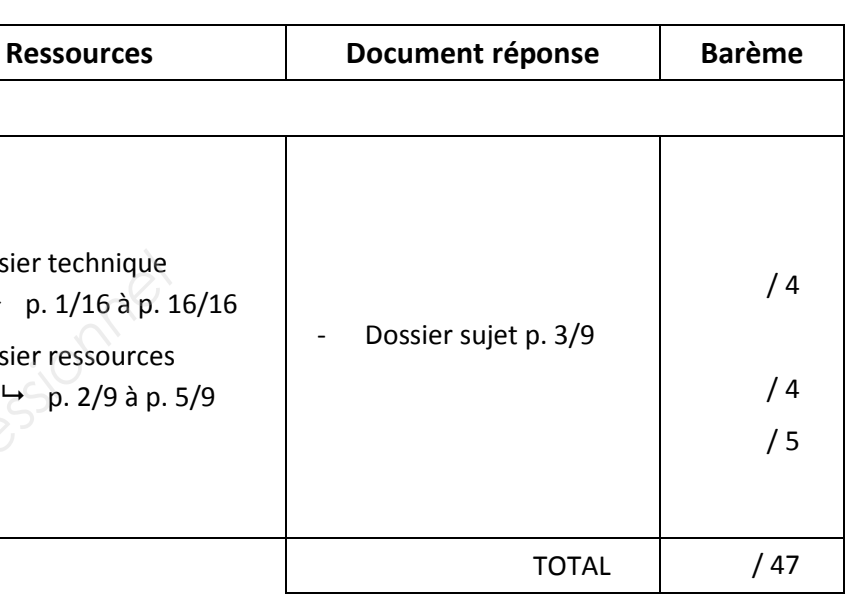

### **Thème N° 2 : Les escaliers**

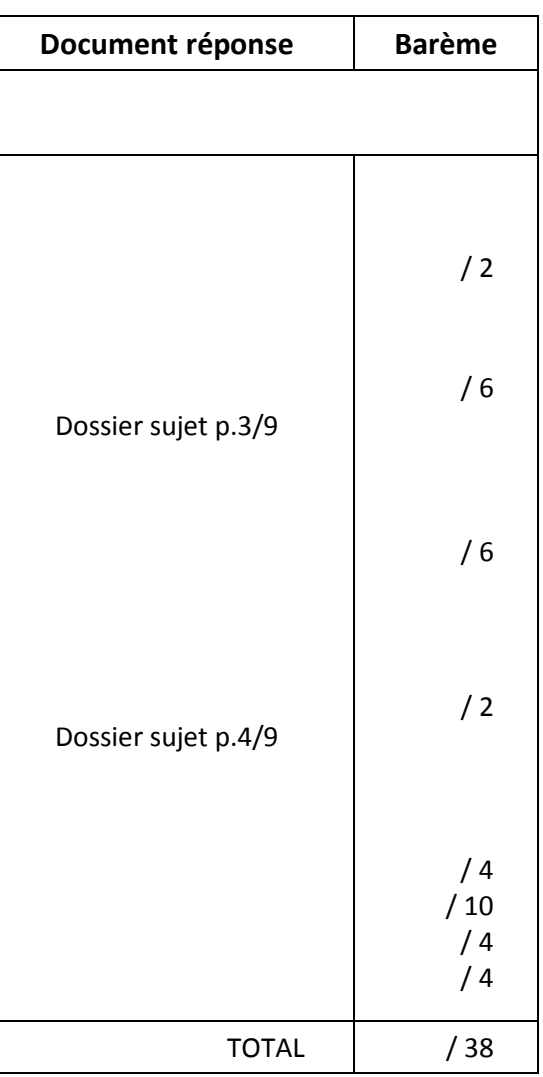

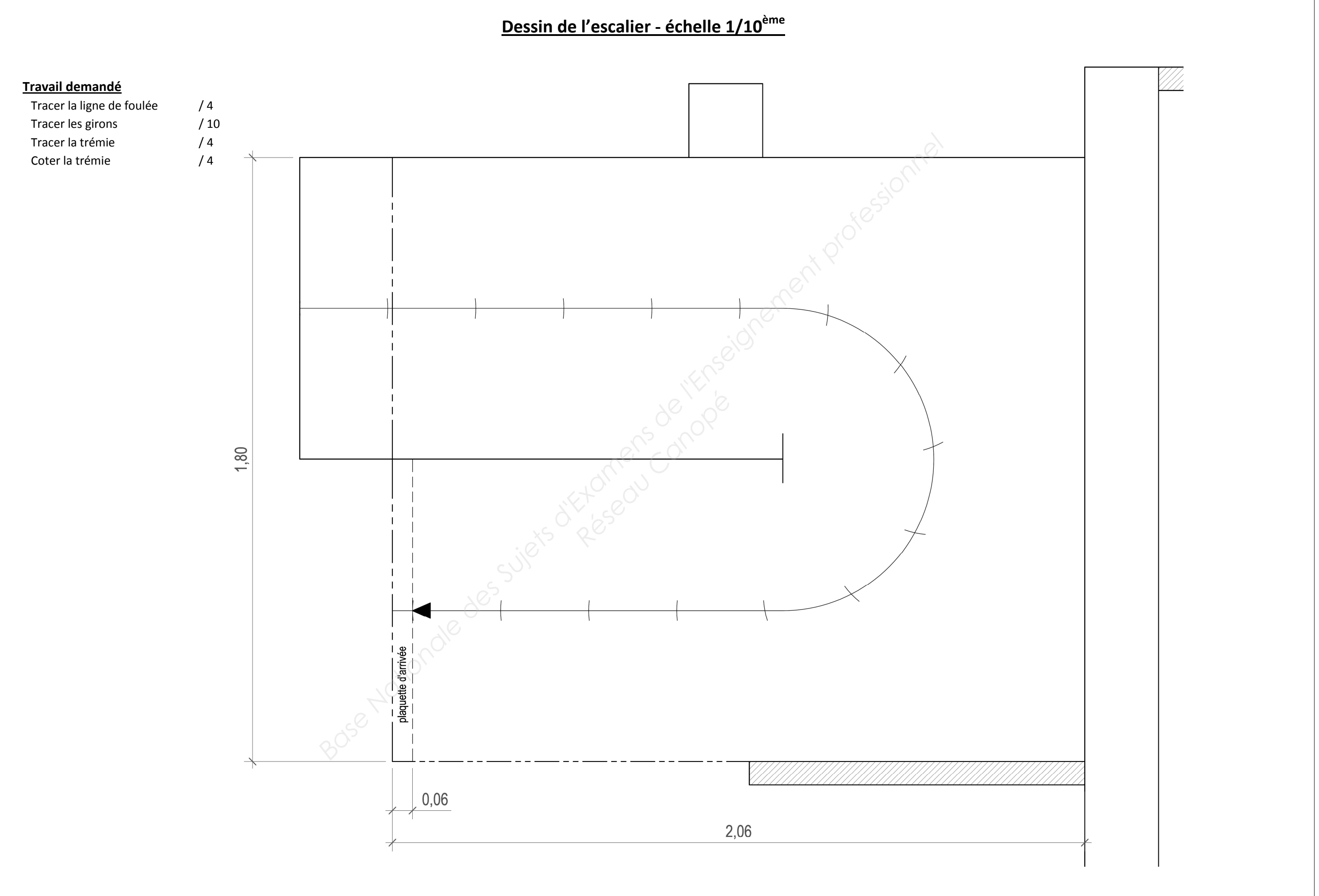

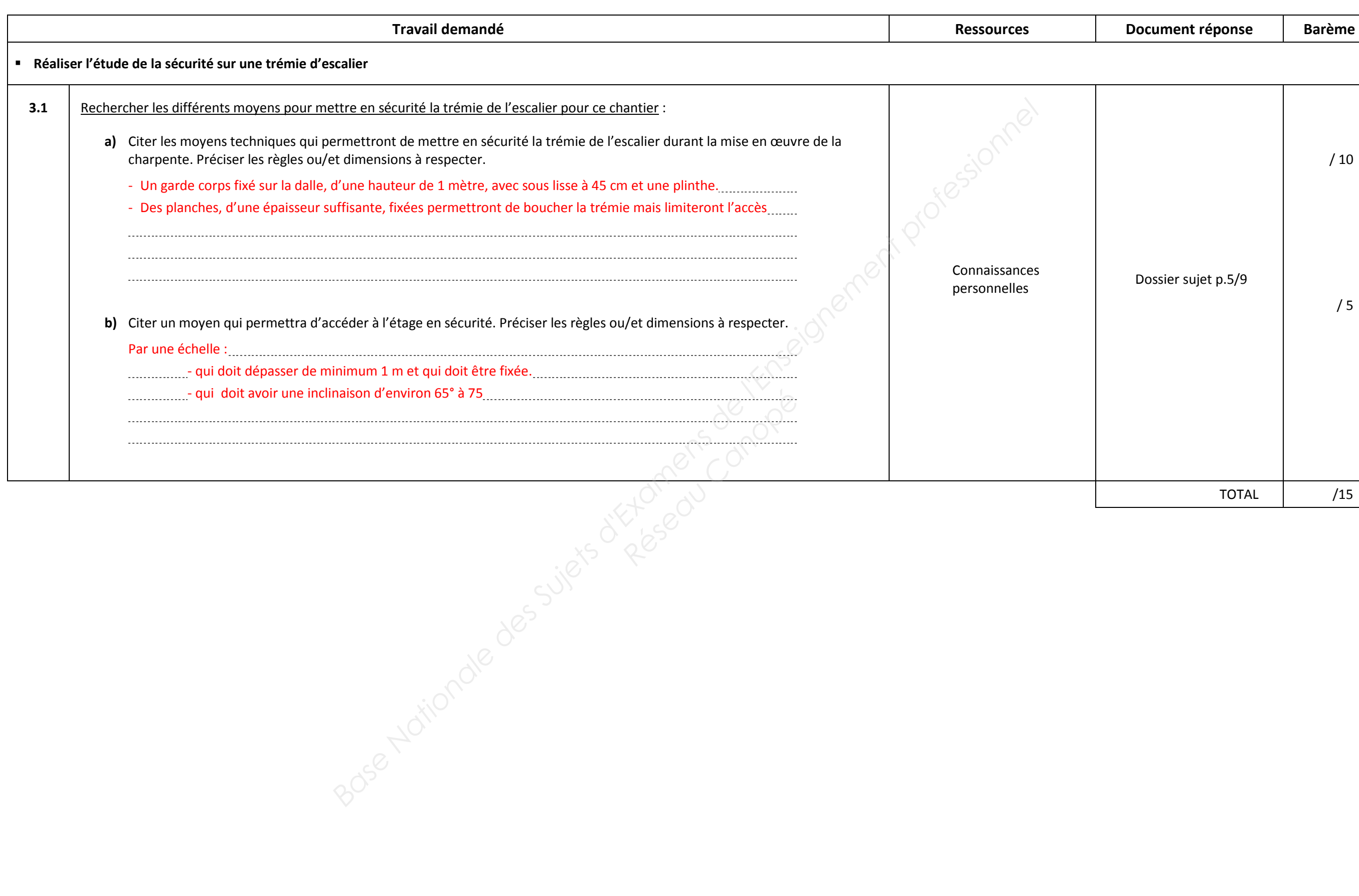

### **Thème N° 3 : La sécurité**

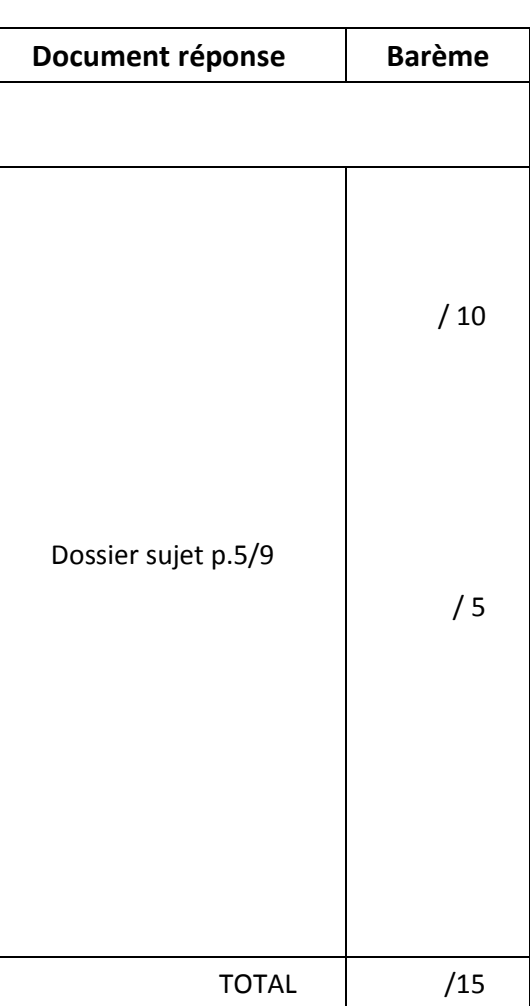

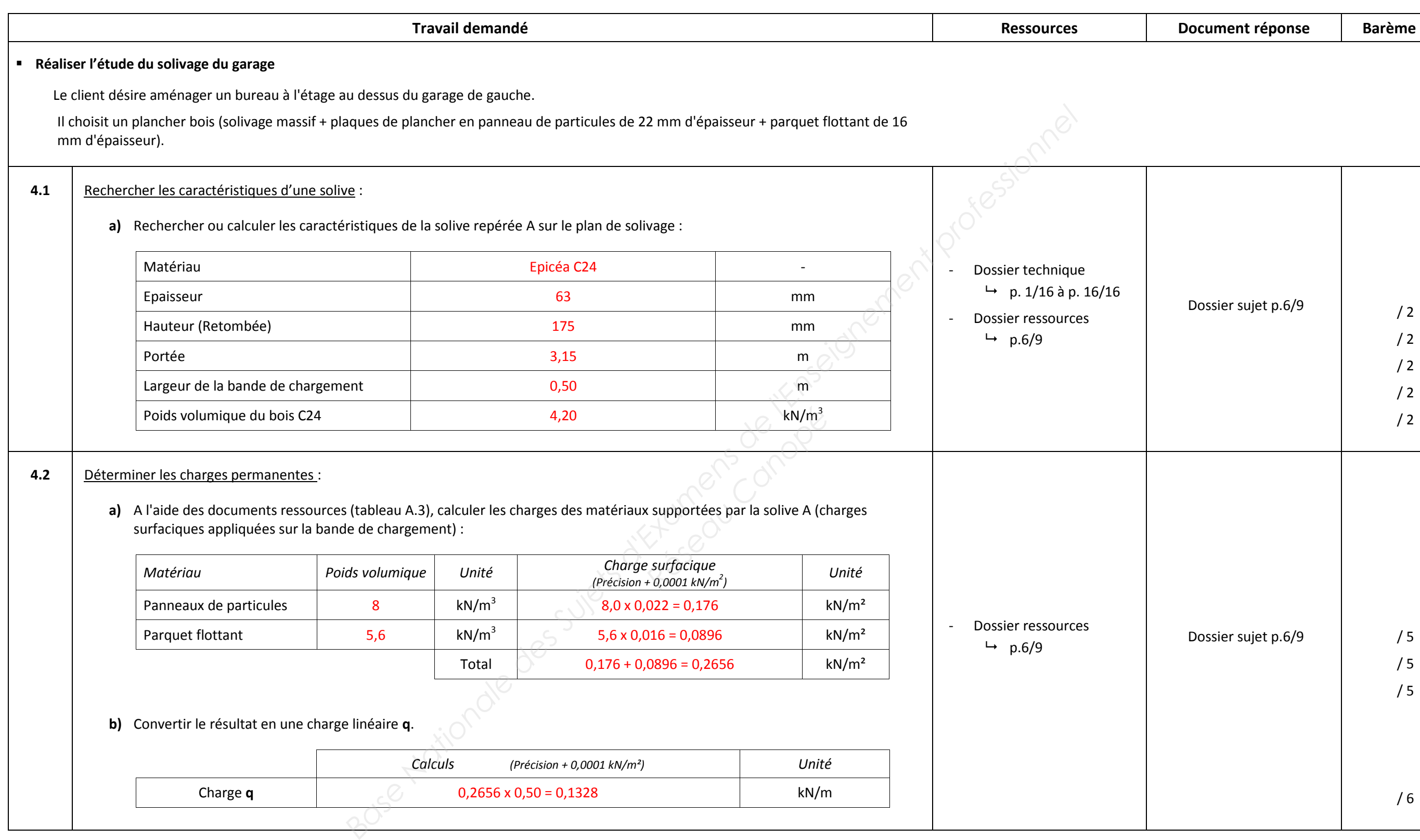

### **Thème N° 4 : Le solivage**

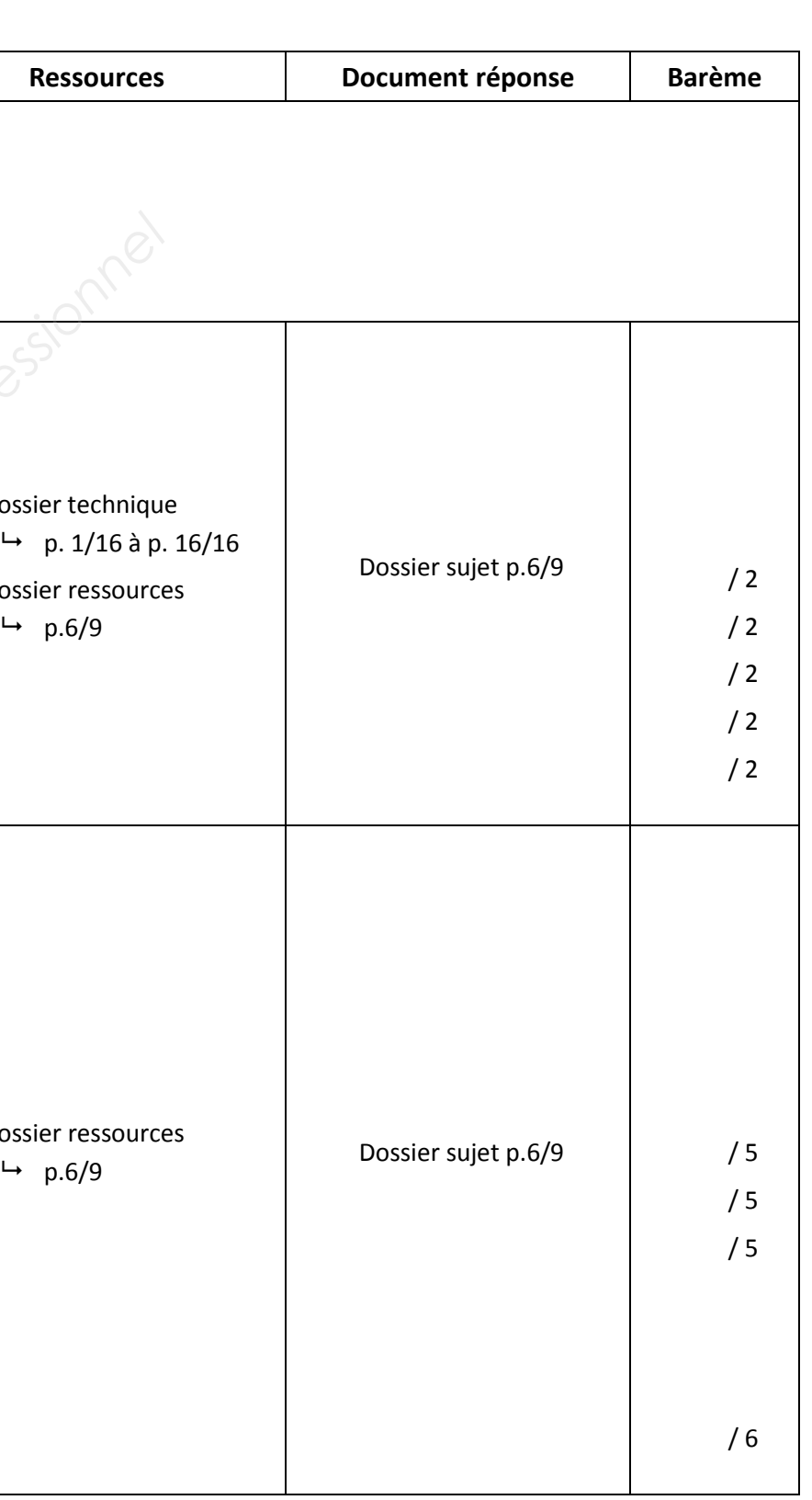

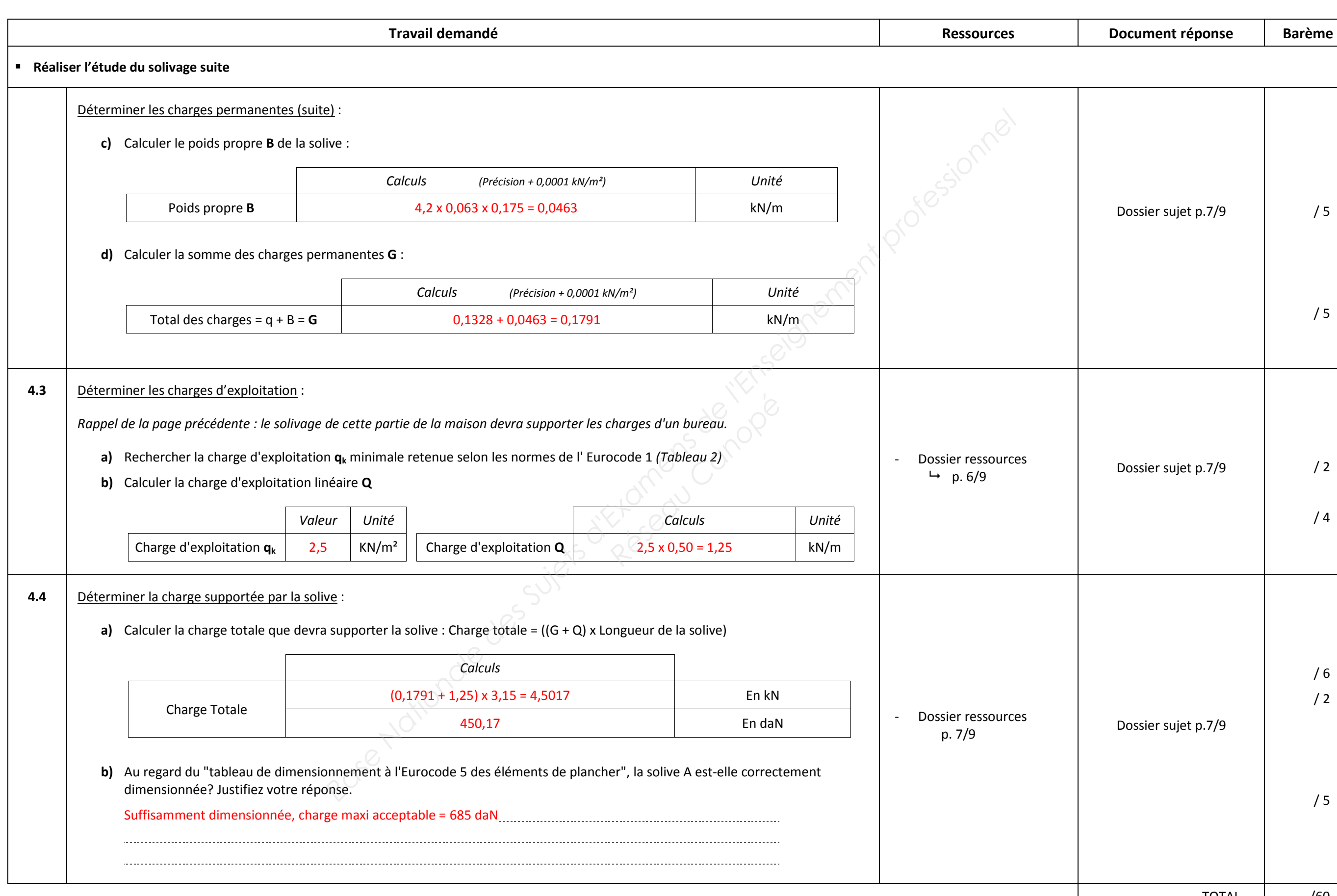

### *Thème N° 4 : Le solivage suite*

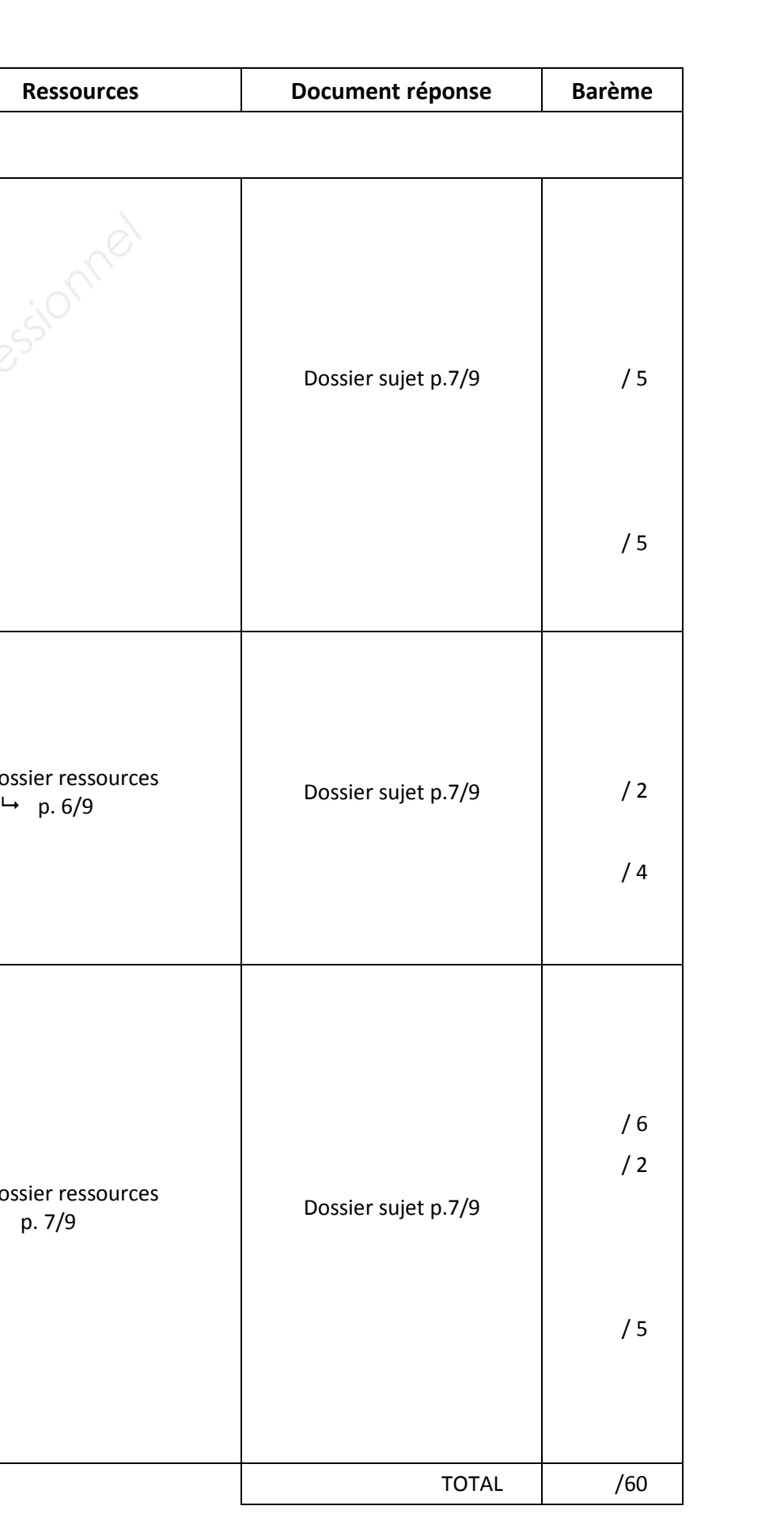

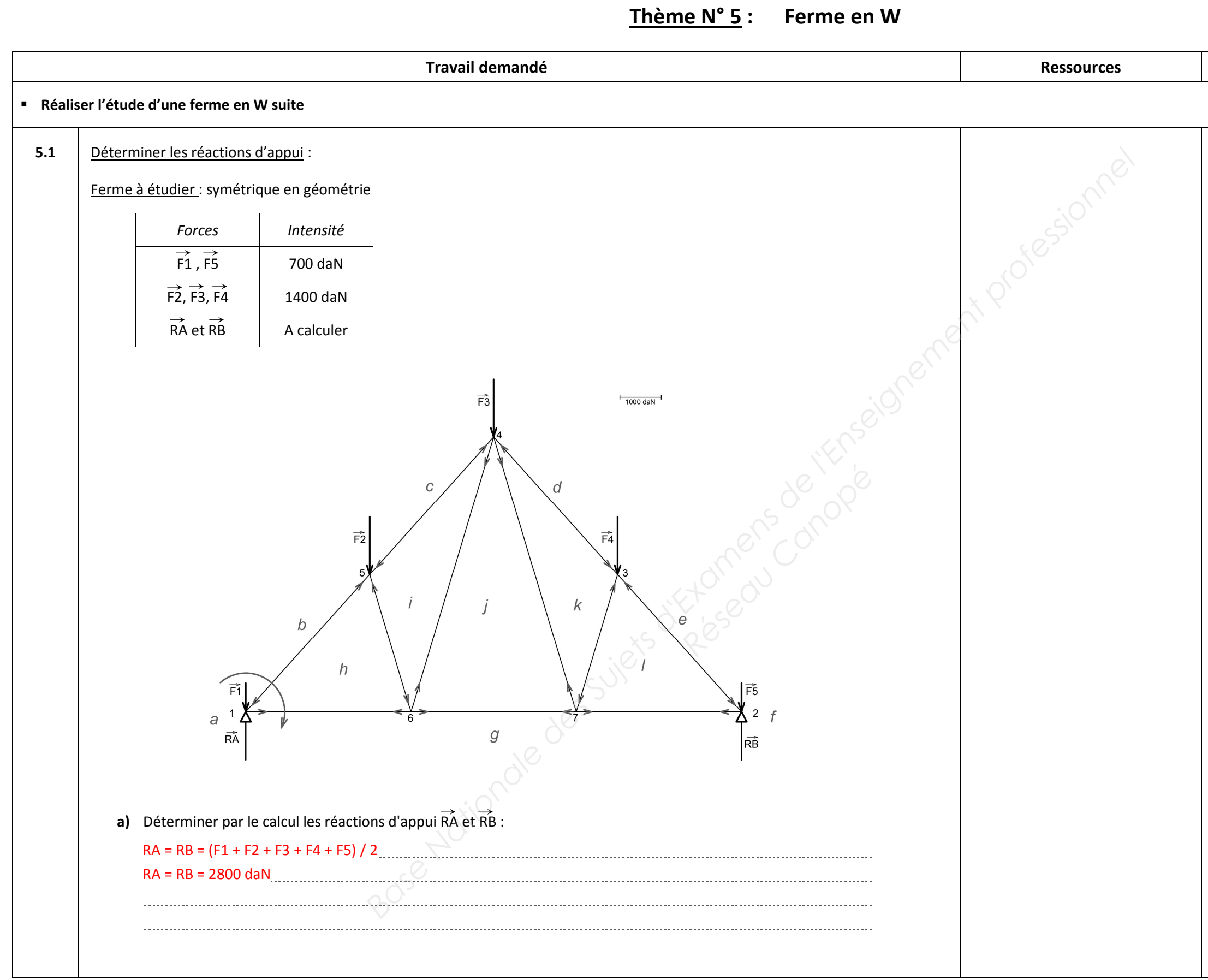

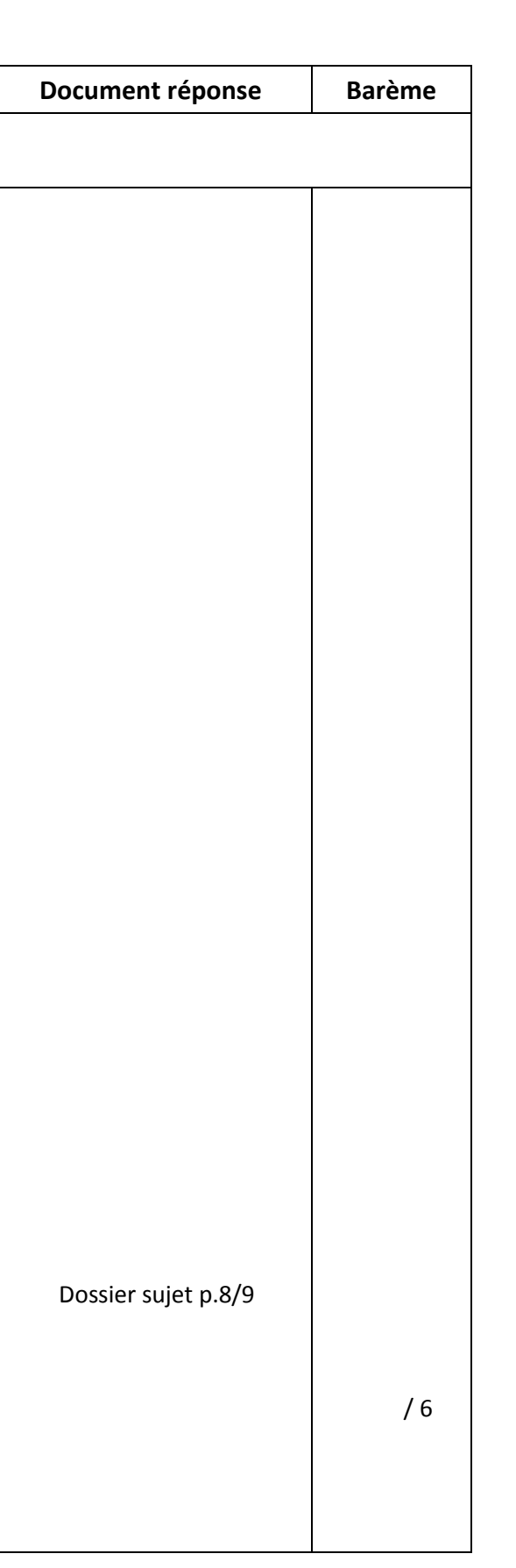

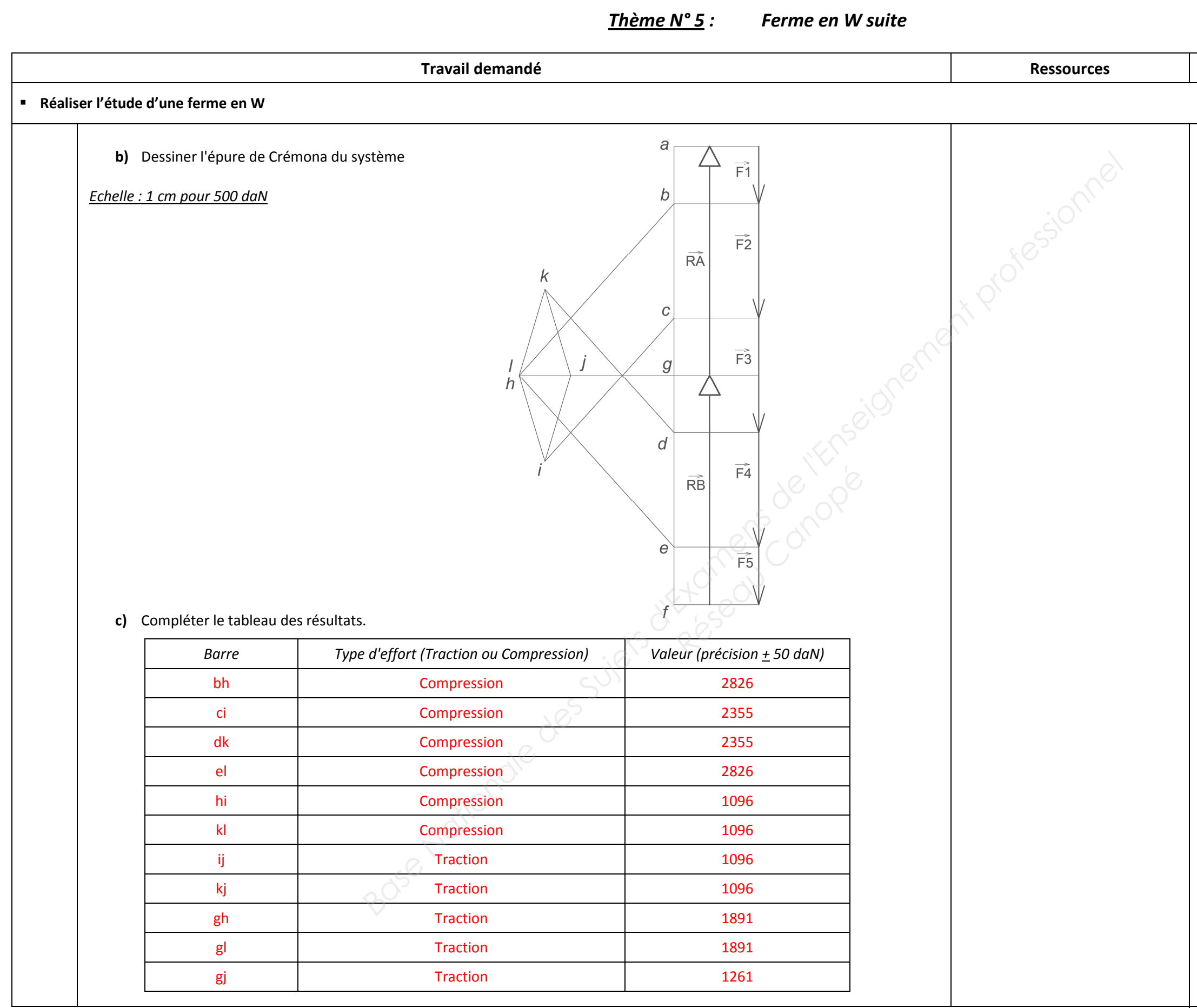

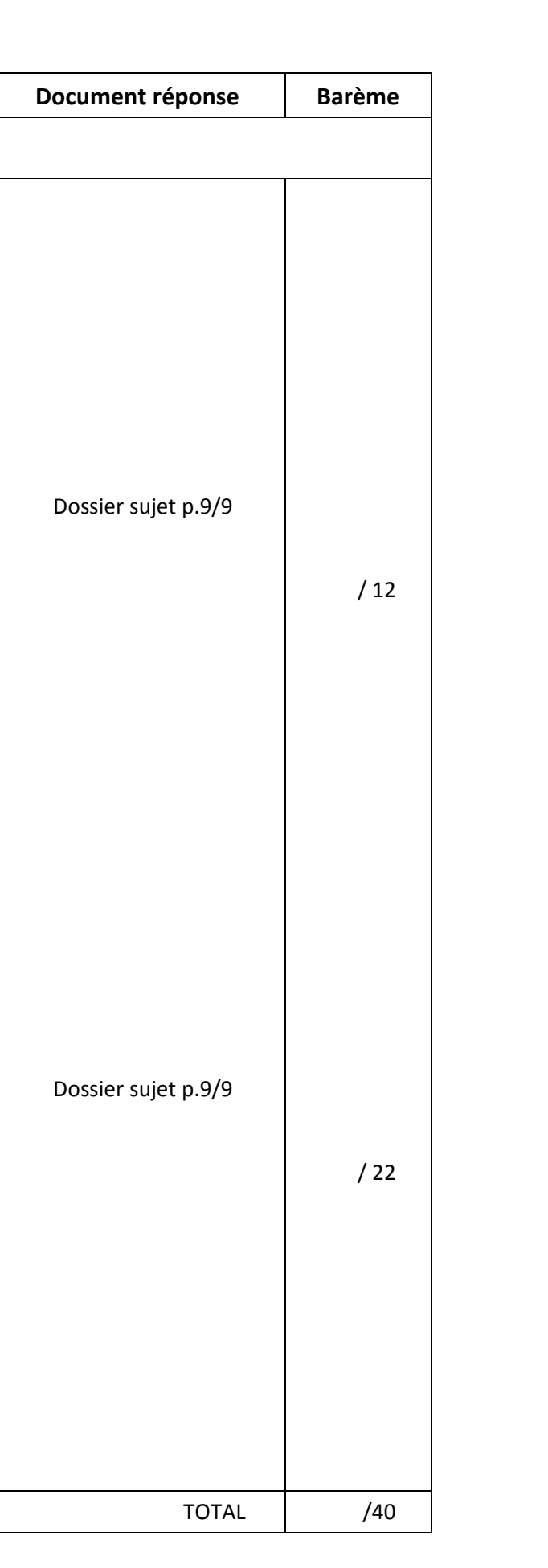